### CS 696 Intro to Big Data: Tools and Methods Fall Semester, 2020 Doc 2 Big Data Introduction Jan 23, 2020

Copyright ©, All rights reserved. 2020 SDSU & Roger Whitney, 5500 Campanile Drive, San Diego, CA 92182-7700 USA. OpenContent (http:// www.opencontent.org/openpub/) license defines the copyright on this document.

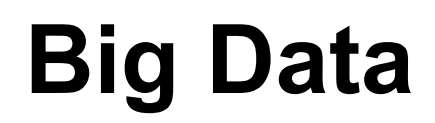

Data sets that are so large or complex that traditional data processing applications are inadequate

Wikipedia

# **Big Data**

Hulu

Imports 20GB per second continuously

Celeste Project

55 terabytes of data processed in 15 minutes

# **Intel Ruler**

### 32 TB SSD

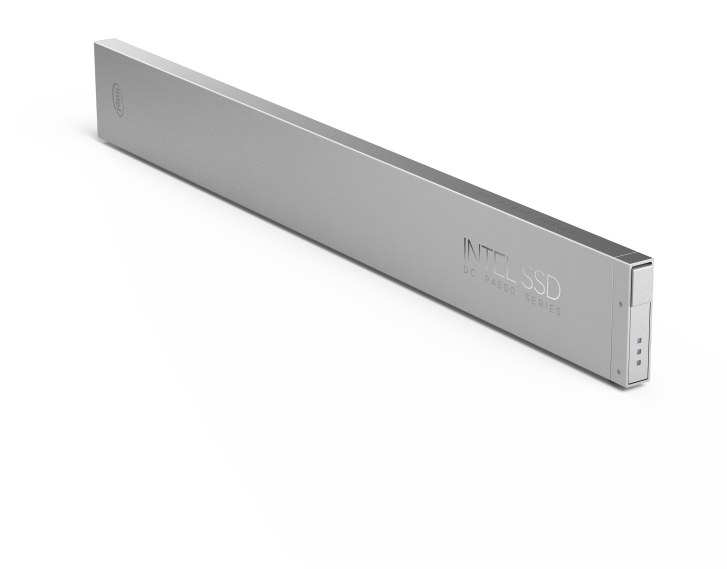

### Rack mounted 1PB in 1U

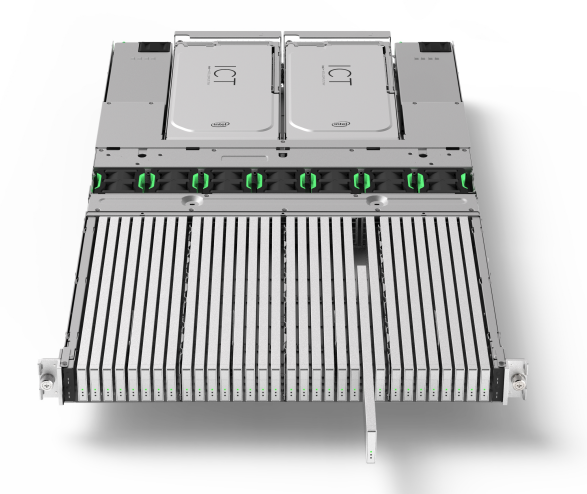

### 1 Rack holds 42 PB

# **Amazon AWS Snowball**

80 Terabytes

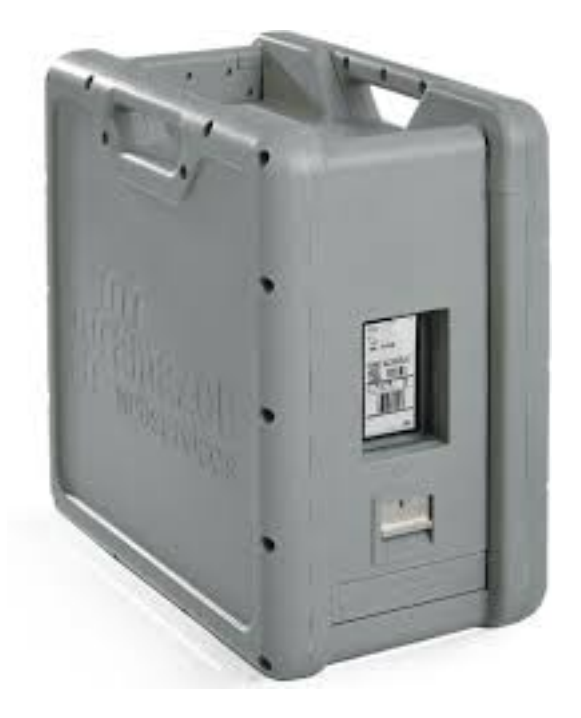

# **Amazon AWS Snowmobile**

100 Petabytes

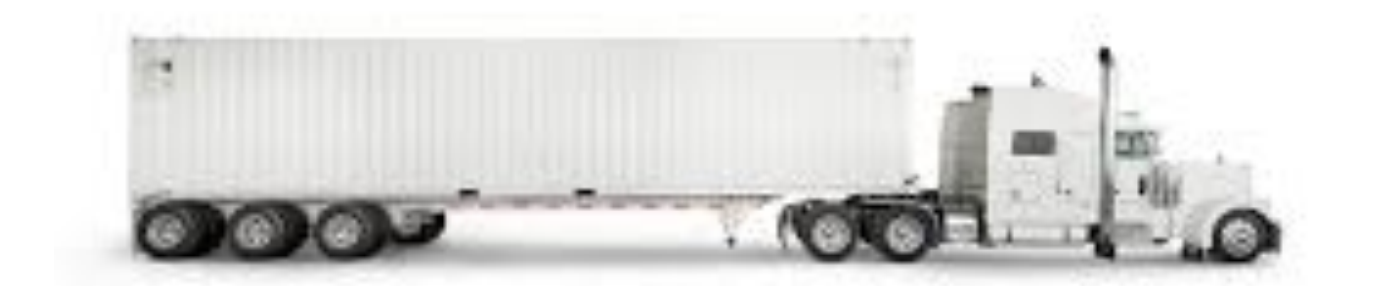

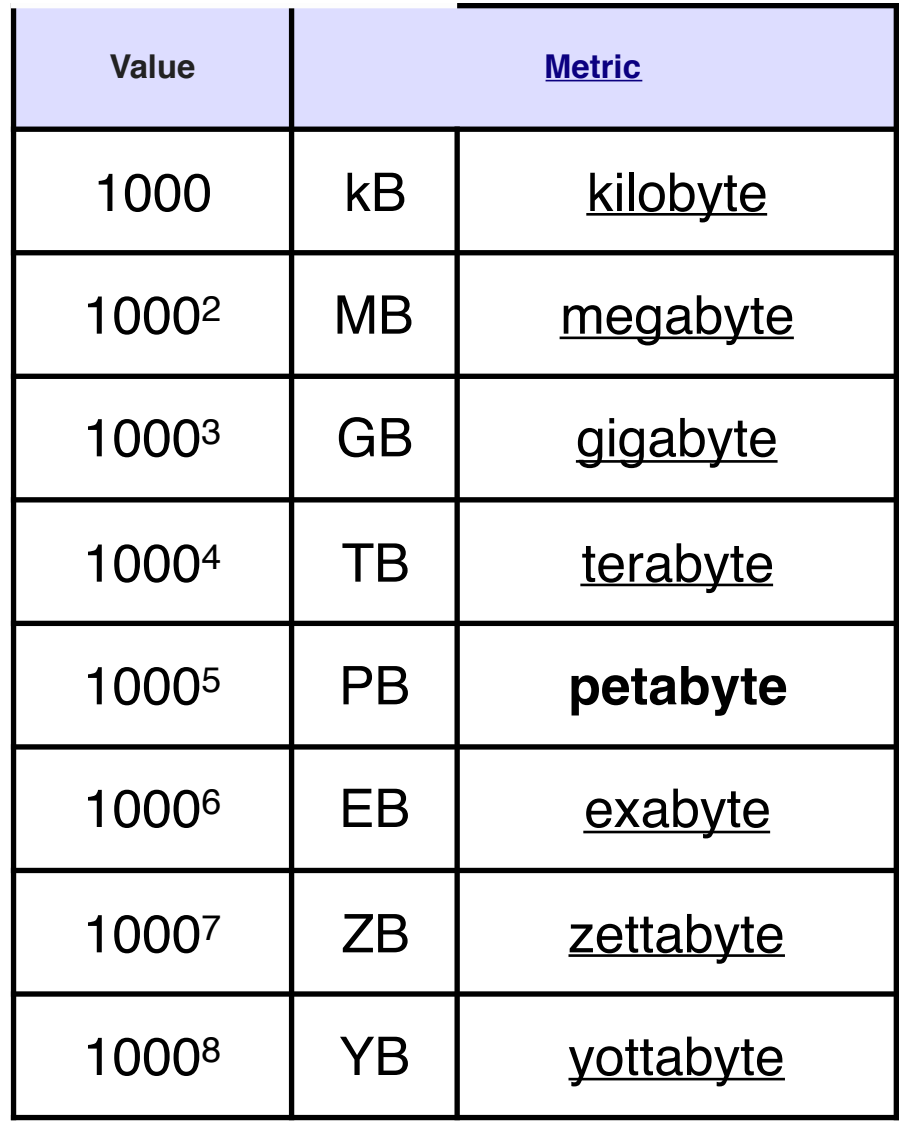

# **Big Data 3-5 V's**

Data flows can be inconsistent

**Complexity** 

**Accuracy** 

**Veracity** 

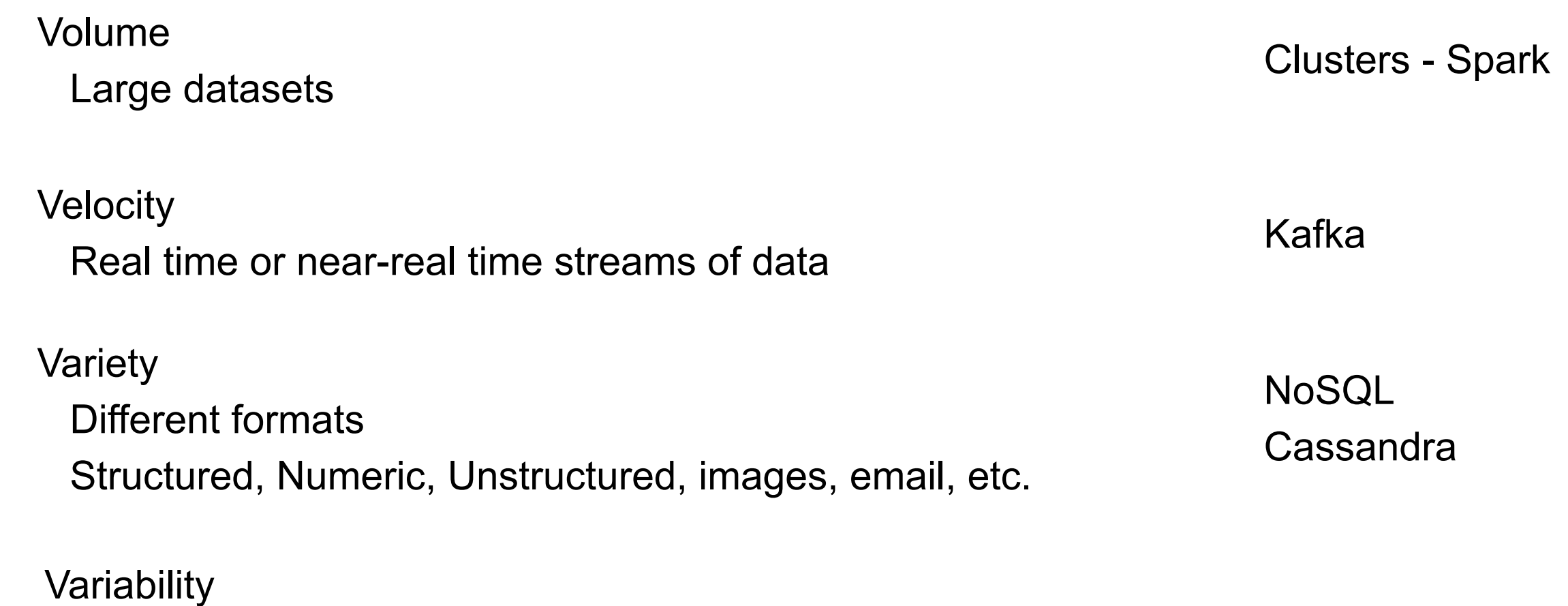

7

# **Scaling to Handle Large Data Sets**

Scaling up (Vertically) Add more resources to single machine Memory, disk space, faster processor, etc Easier that scaling out but limited Amazon AWS has servers with 2 TB of memory

Scaling out (Horizontally) Using multiple machines/processors Adds complexity

# **Scaling Up & Amdahl's Law**

T(1) be the time it takes a sequential program to run T(N) be the time it takes a parallel version of the program to run on N processors.

Speedup using N processors

 $S(N) = T(1)/T(N)$ 

Let  $p = \frac{9}{6}$  of program that can be parallelized

Amdahl's Law

 $S(N) = 1/(1 - p + p/N)$ 

### **Amdahl's Law**

Let  $p = %$  of program that can be parallelized

Amdahl's Law

 $S(N) = 1/(1 - p + p/N)$ 

$$
p = 1
$$
  
\n
$$
S(N) = 1/(1 - 1 + 1/N)
$$
  
\n
$$
= 1/(1/N)
$$
  
\n
$$
= N
$$
  
\n
$$
p = 0
$$
  
\n
$$
S(N) = 1/(1 - 0 + 0/N)
$$
  
\n
$$
= 1
$$

### **Amdahl's Law**

Let  $p = \frac{9}{6}$  of program that can be parallelized

Amdahl's Law

 $S(N) = 1/(1 - p + p/N)$ 

Given  $p = 0.5$  how many processors does in make sense to use?

What does p have to be to get a speedup of 5 or greater using 10 processors? 10 or greater using 20 processors? 20 or greater using 40 processors? 50 or greater using 100 processors?

### **Issues**

What types of problems can be solved using cluster of commodity computers? When are setup time and communication time too high? How many machines?

How to distribute data?

How to find the data?

What to do when machine fails?

How to distribute computation? Load balancing?

How to share computation?

Send computation result from node A to node B

How does node B wait? How long is B idle?

How to combine results

Performance tuning

## **Pleasingly Parallel**

Compute Sum

2 -3 5 9 1 7 8 2 1 6

2 -3 5 9 1 7 8 2 1 6

 $14$  24

38

## **Weather Simulation**

PRECIP(mm) 36h accum **VALID 12Z 27 AUG 17**  **NSSL Realtime WRF** 36-H FCST 4.0 KM LMB CON GRD

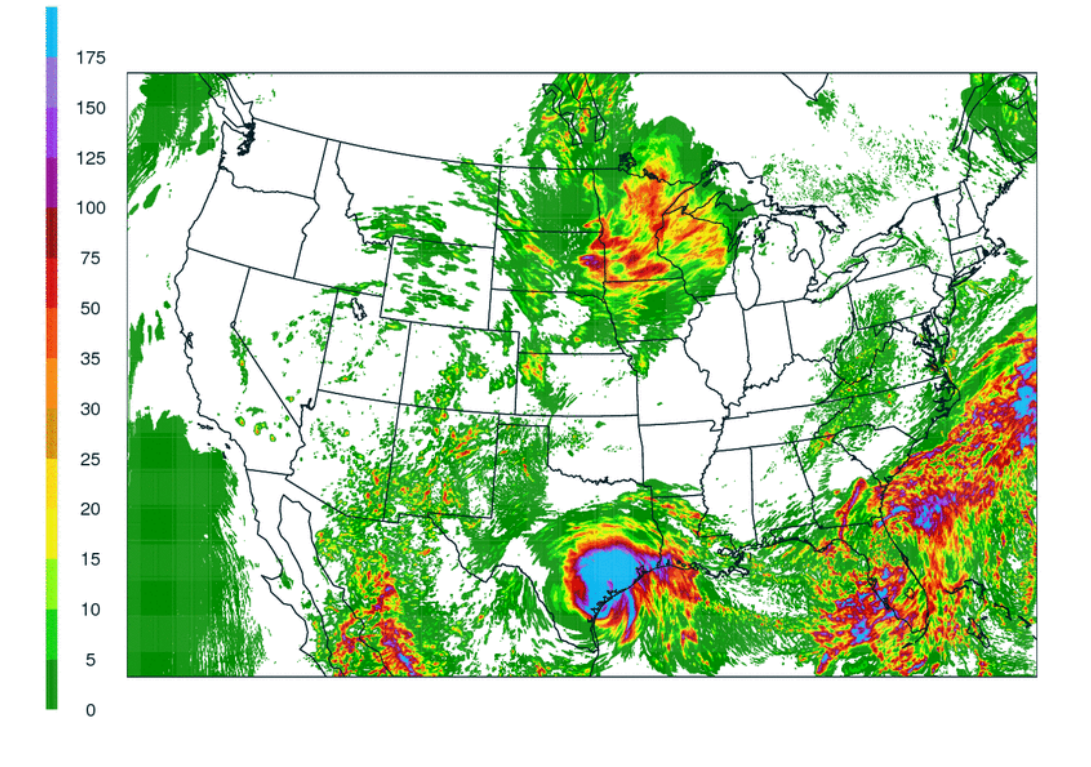

Create 4km grid 24 second time steps 35 vertical layers

Each time step Compute effect of rain solar radiation in each square in grid

Propagate effect of change to neighboring grid cells and layers

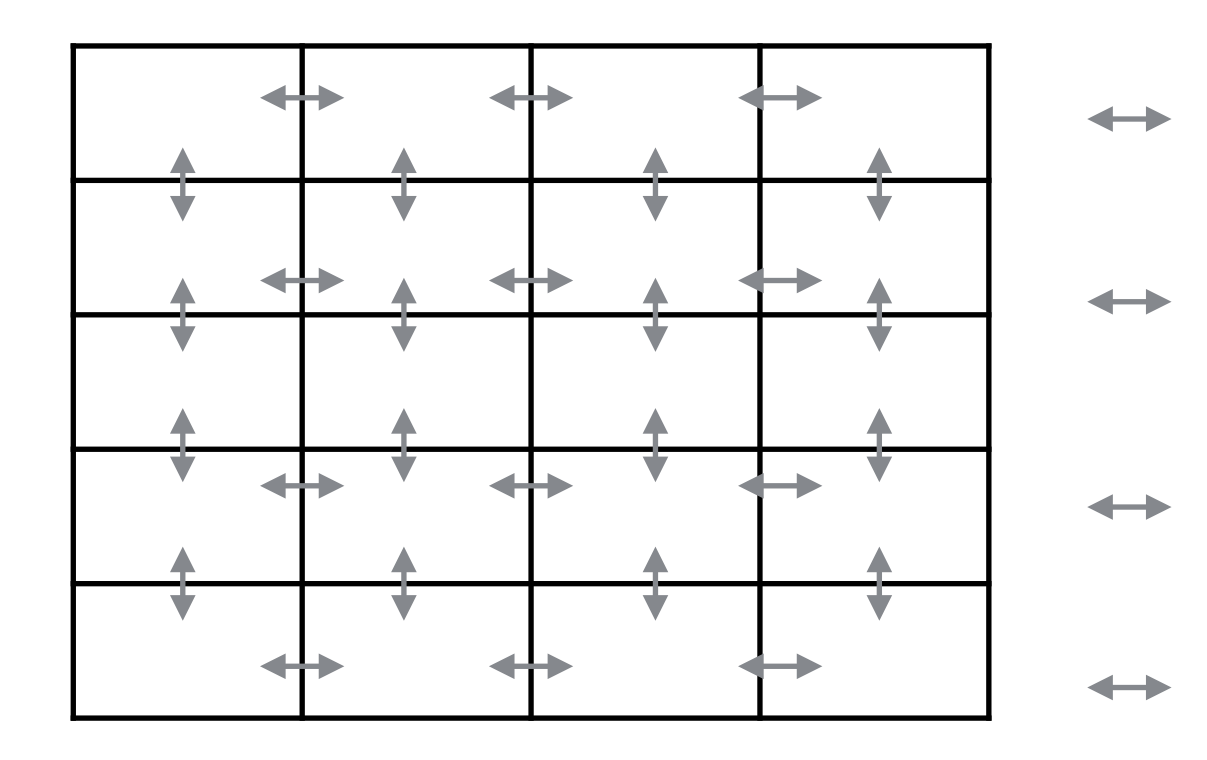

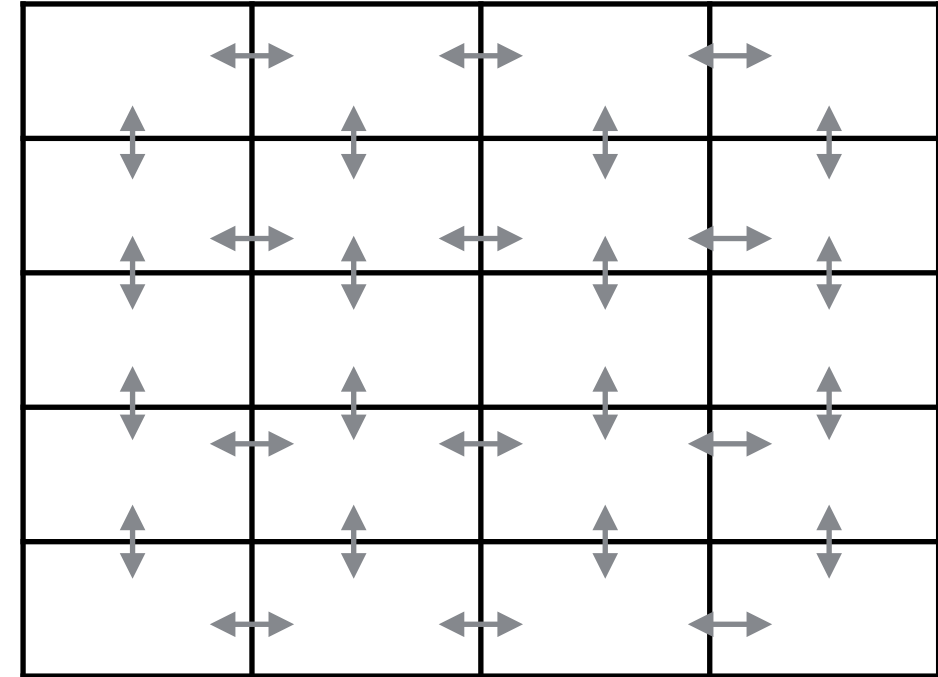

Processor 1 Processor 2

# **How to Distribute Data & Computation**

Automate as much as possible

Want to run code on different number of nodes at different times Code should be independent of number of nodes

Node B should not know about Node C Is there a node C? Which is node B? C?

## **Example**

```
val data = readDataIntoArray(xxx)
```

```
for (k < 0 to data.length)
sum += data(k)
```

```
Compiler issue
```
Has to handle all possible loop contents Has to know where data is located

```
for (k < 0 to data.length/2)
sum += data(k) + data(data.length - k -1)
```
var sum =  $0$  val sum = data.reduce( $+$ )

Library issue Handle one case No direct access to array index Library can distribute data

# **Parallelizing Python Code**

Hadoop

Map-reduce only

**Spark** Map-Reduce Some

ML

**Statistics** 

Dask

Parallelize Panda, NumPy, Scikit-Learn Low level parallelization

# **Hadoop vs Spark**

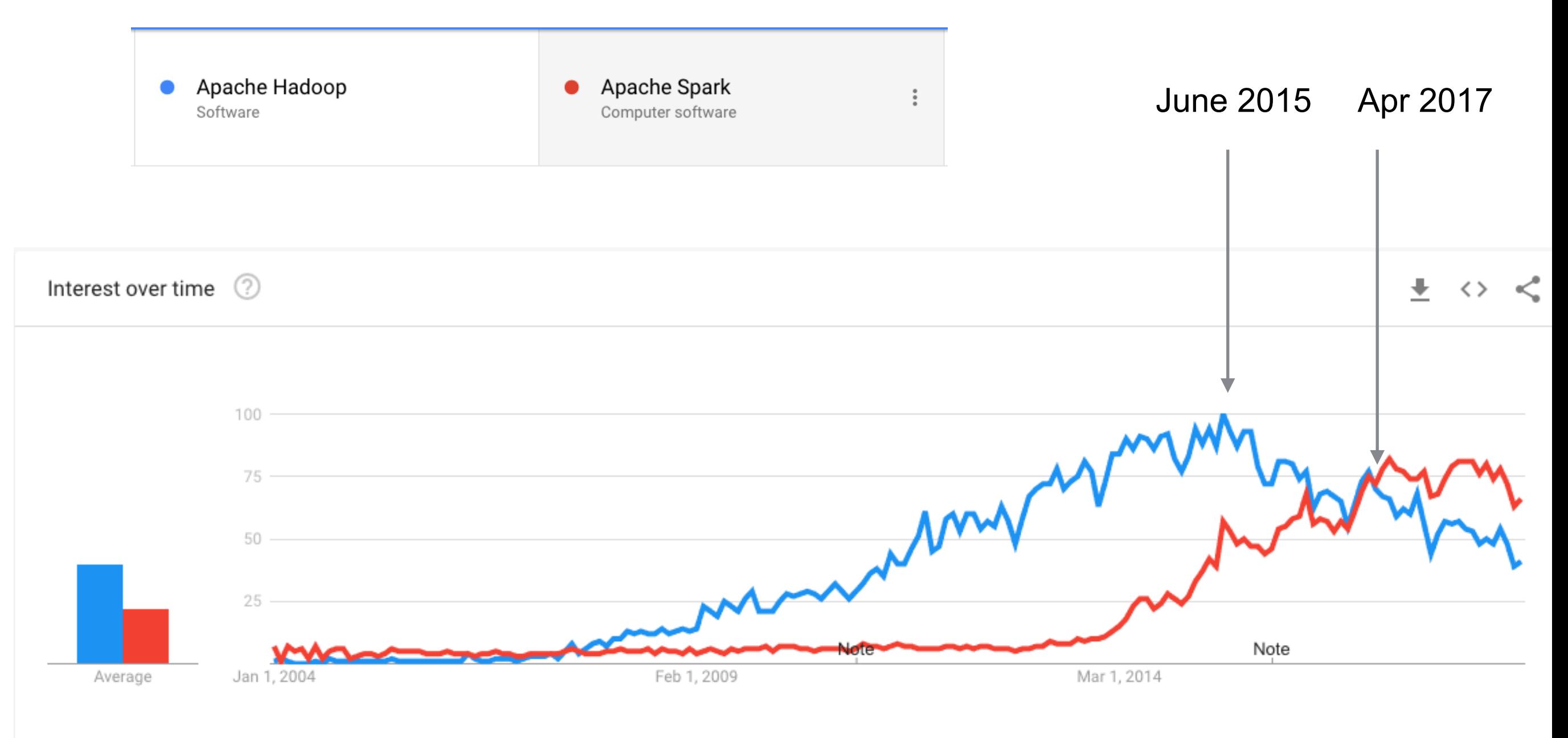

# **What is Going On**

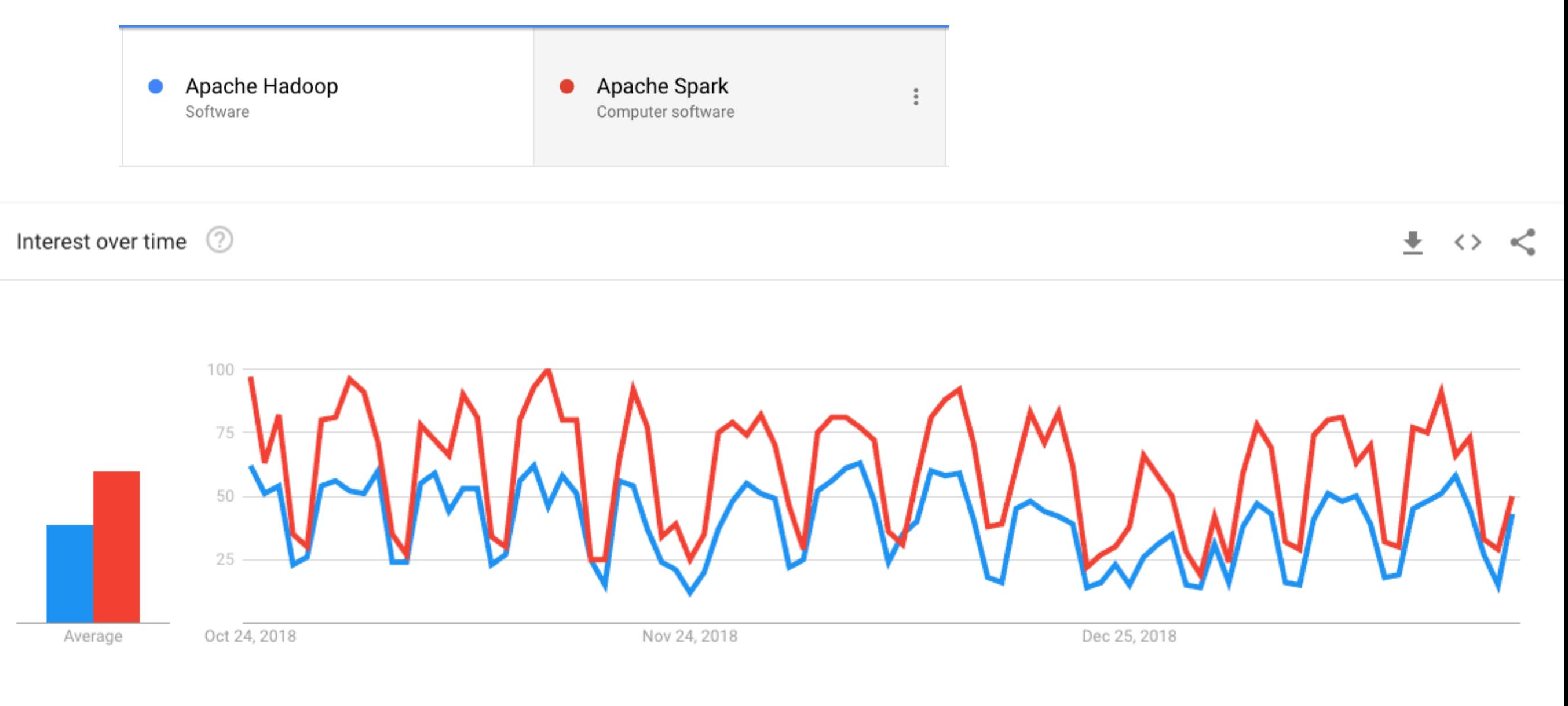

# **Latency numbers every programmer should know**

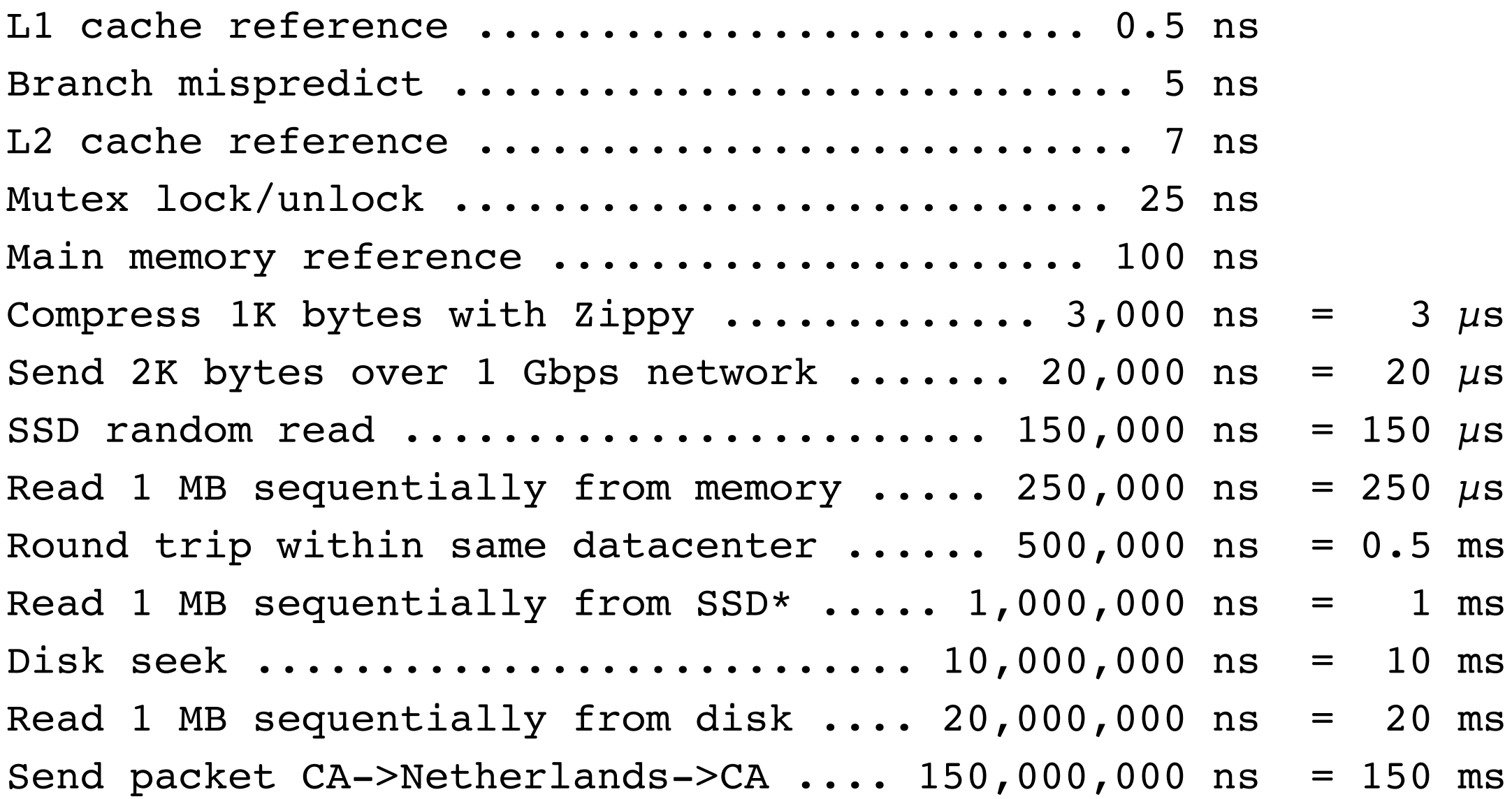

# **Multiply by 1 Billion**

#### Minute:

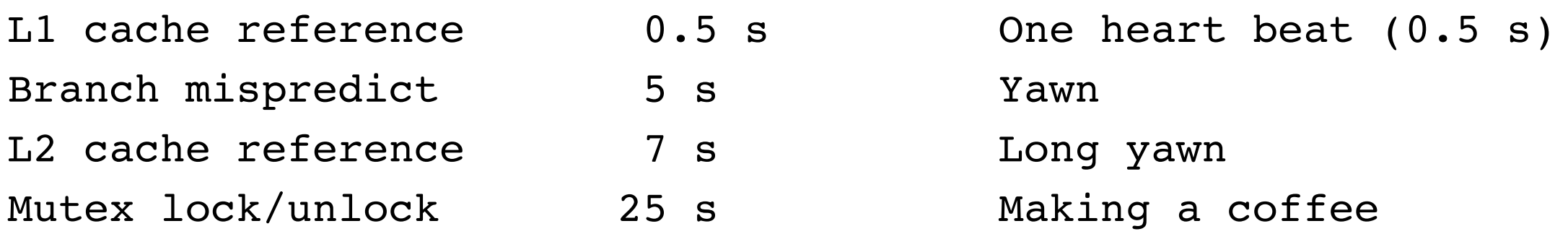

#### Hour:

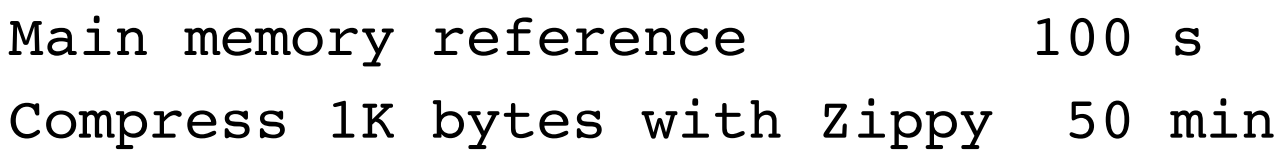

Brushing your teeth One episode of a TV show

#### Day:

Send 2K bytes over 1 Gbps network 5.5 hr

# **Multiply by 1 Billion**

#### Week

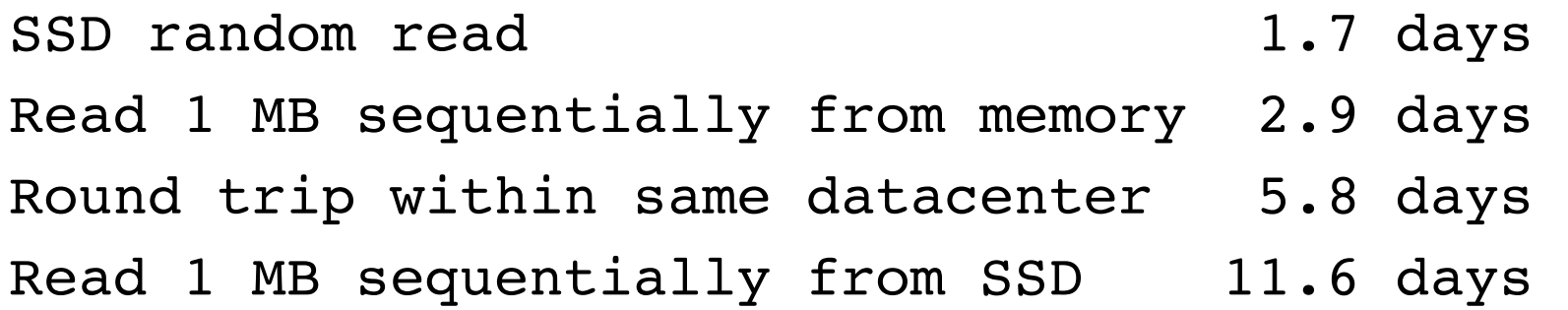

#### Year

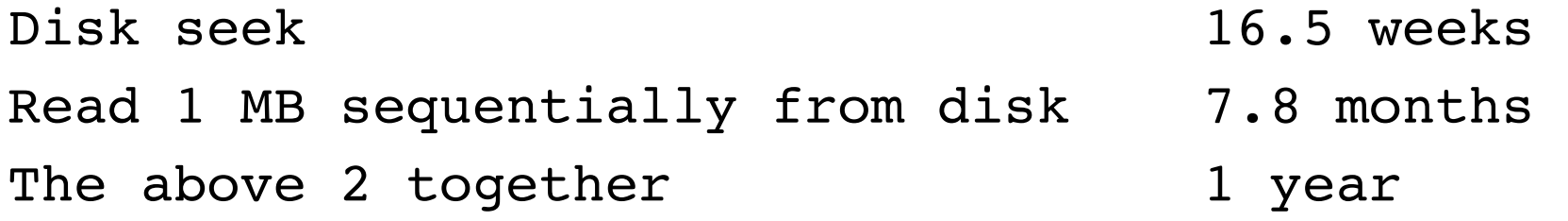

#### Decade

Send packet CA->Netherlands->CA 4.8 years

### [https://people.eecs.berkeley.edu/~rcs/research/interactive\\_latency.html](https://people.eecs.berkeley.edu/~rcs/research/interactive_latency.html)

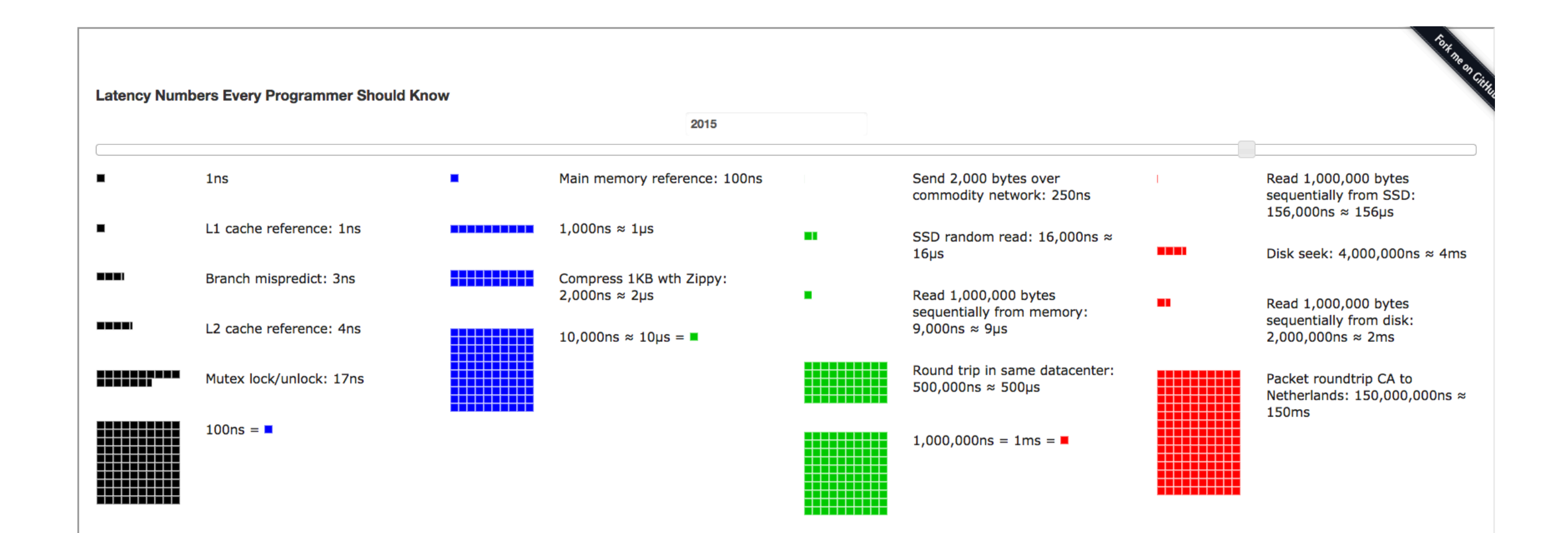

# **Myth of Ram Access Being O(1)**

http://goo.gl/JwtF5v

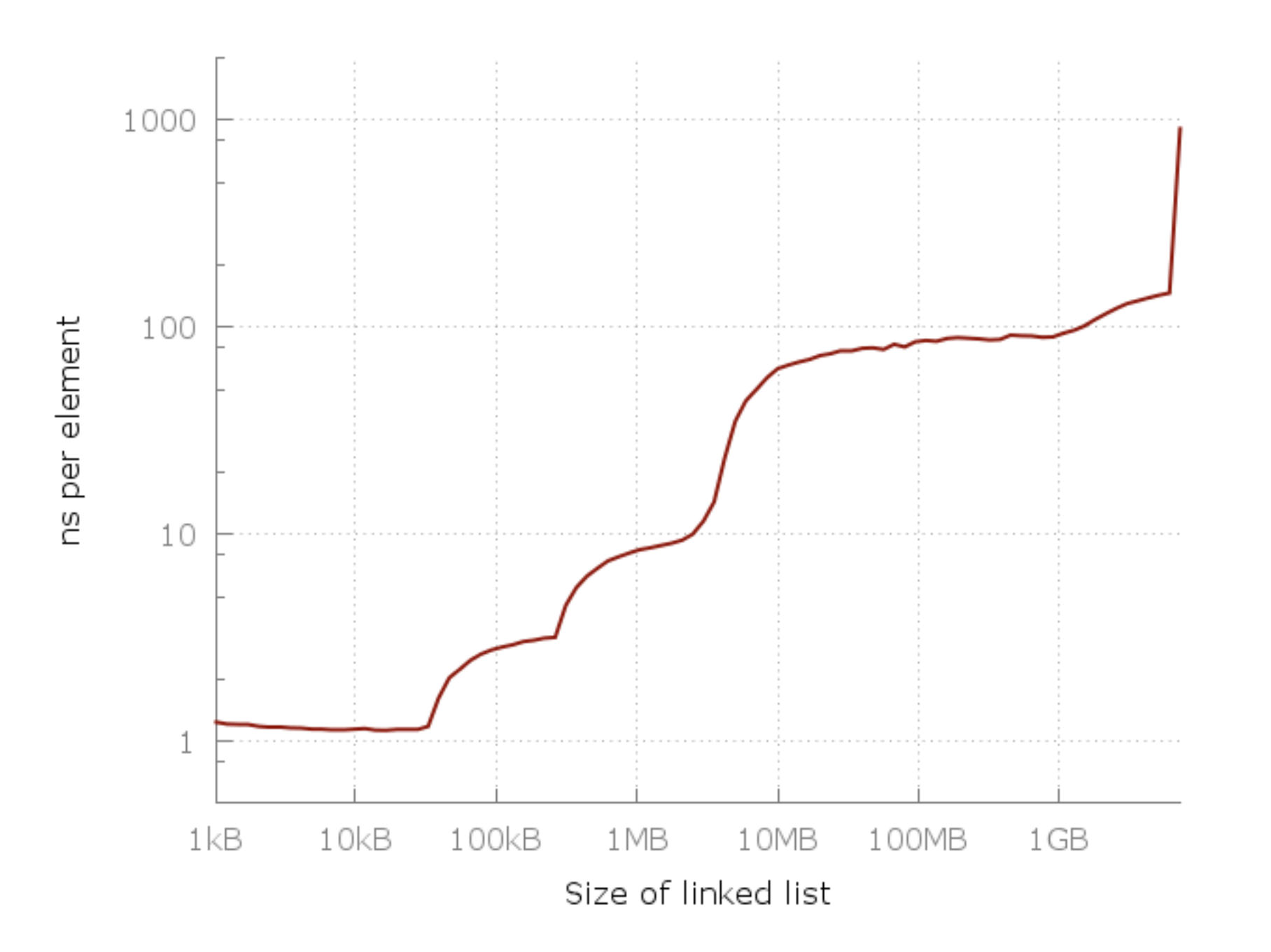

## **Myth of Ram Access Being O(1)**

Lines - L1=32kiB, L2=256kiB, L3=4MB and 6 GiB of free RAM

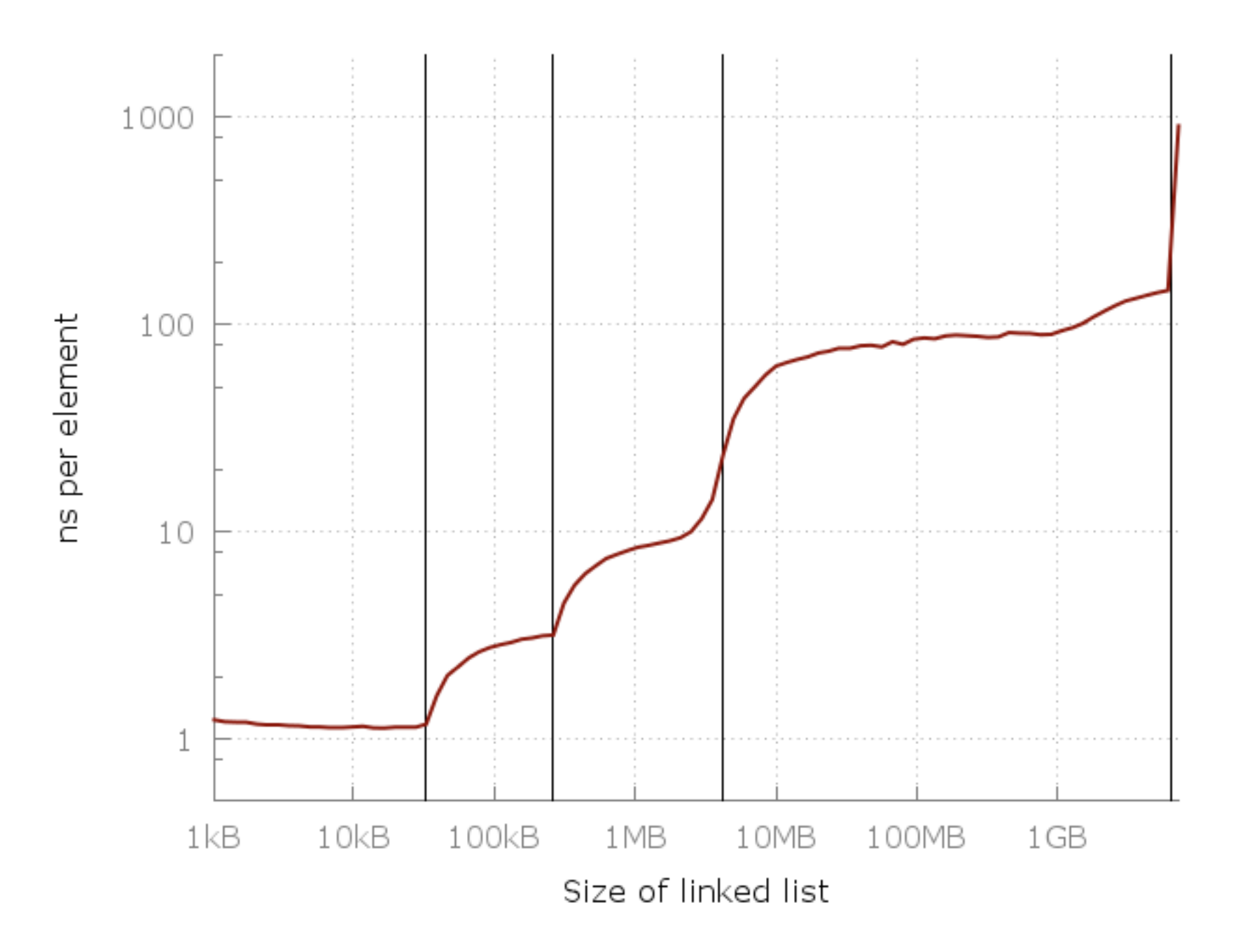

## **Myth of Ram Access Being O(1)**

Blue Line =  $O(\sqrt{N})$ 

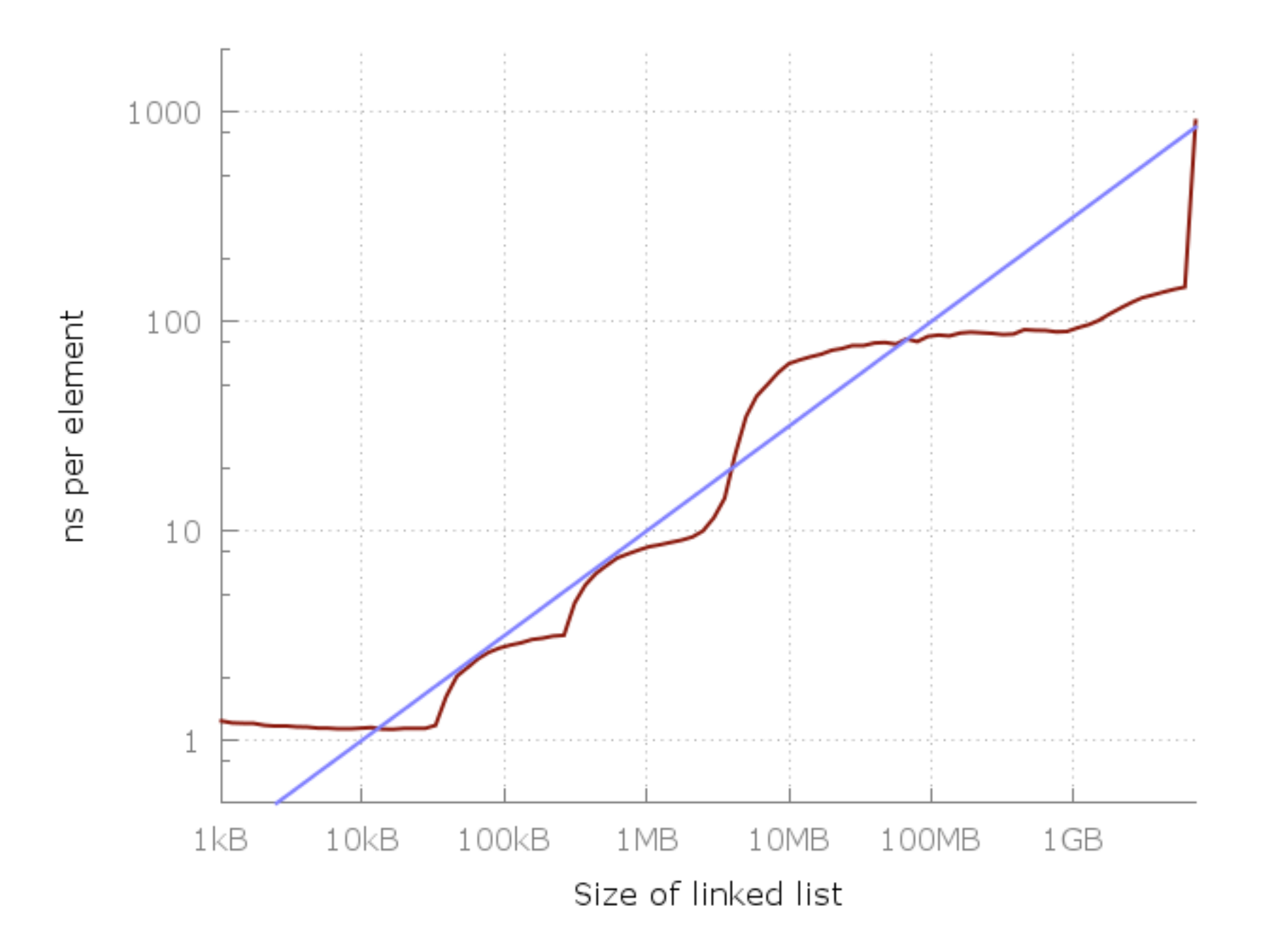

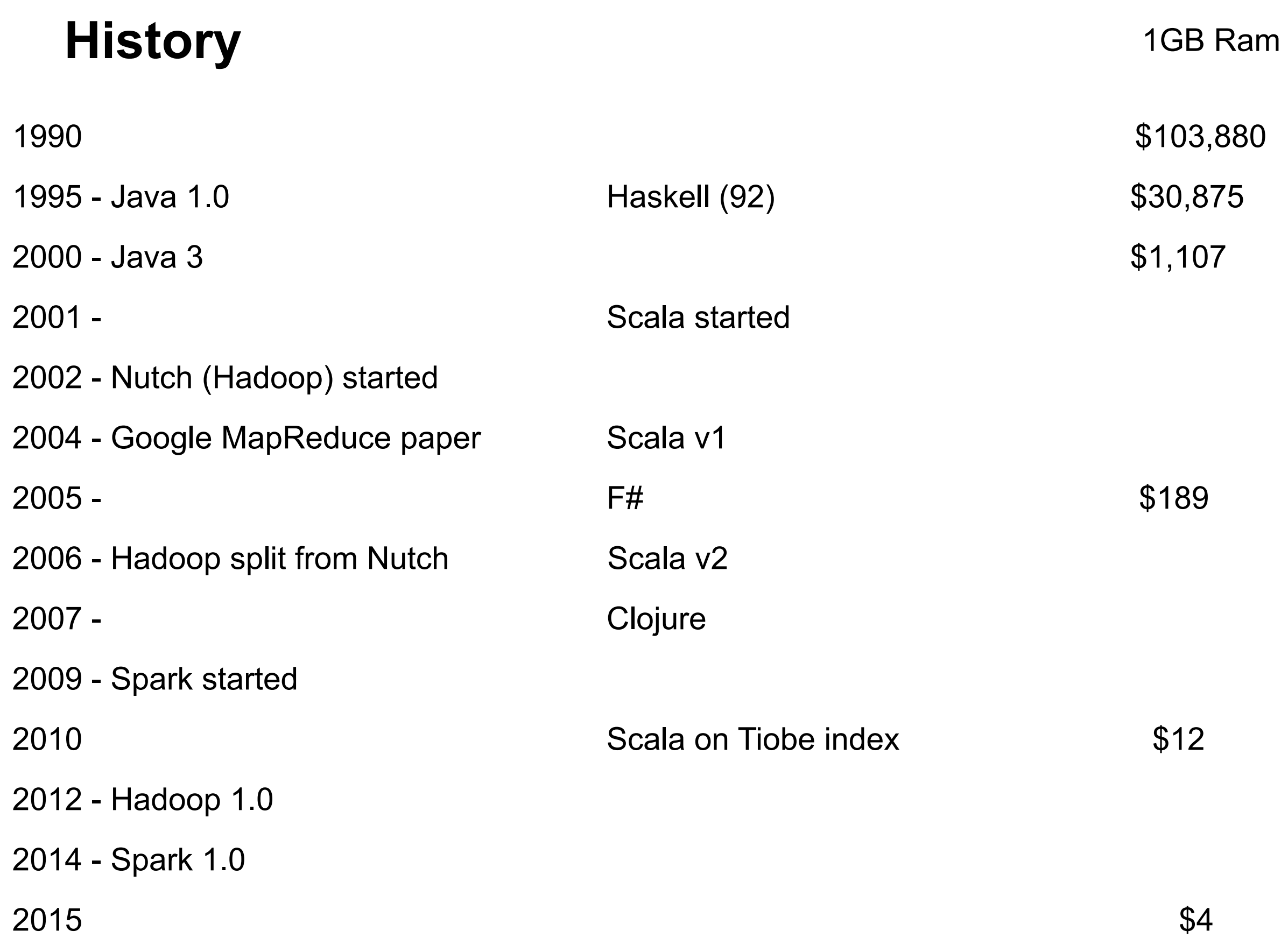

## **Hadoop**

Hadoop Distributed File System (HDSF)

Map Reduce

## **Hadoop MapReduce vs Spark**

Spark - 10 to 100 time faster

Hadoop stores data on disk

Spark keeps as much data in memory as possible

Spark

Has much more functionality Uses most functional programming Hadoop only uses Map & Reduce

**Spark** Easier to use REPL

### **Two Language Problem**

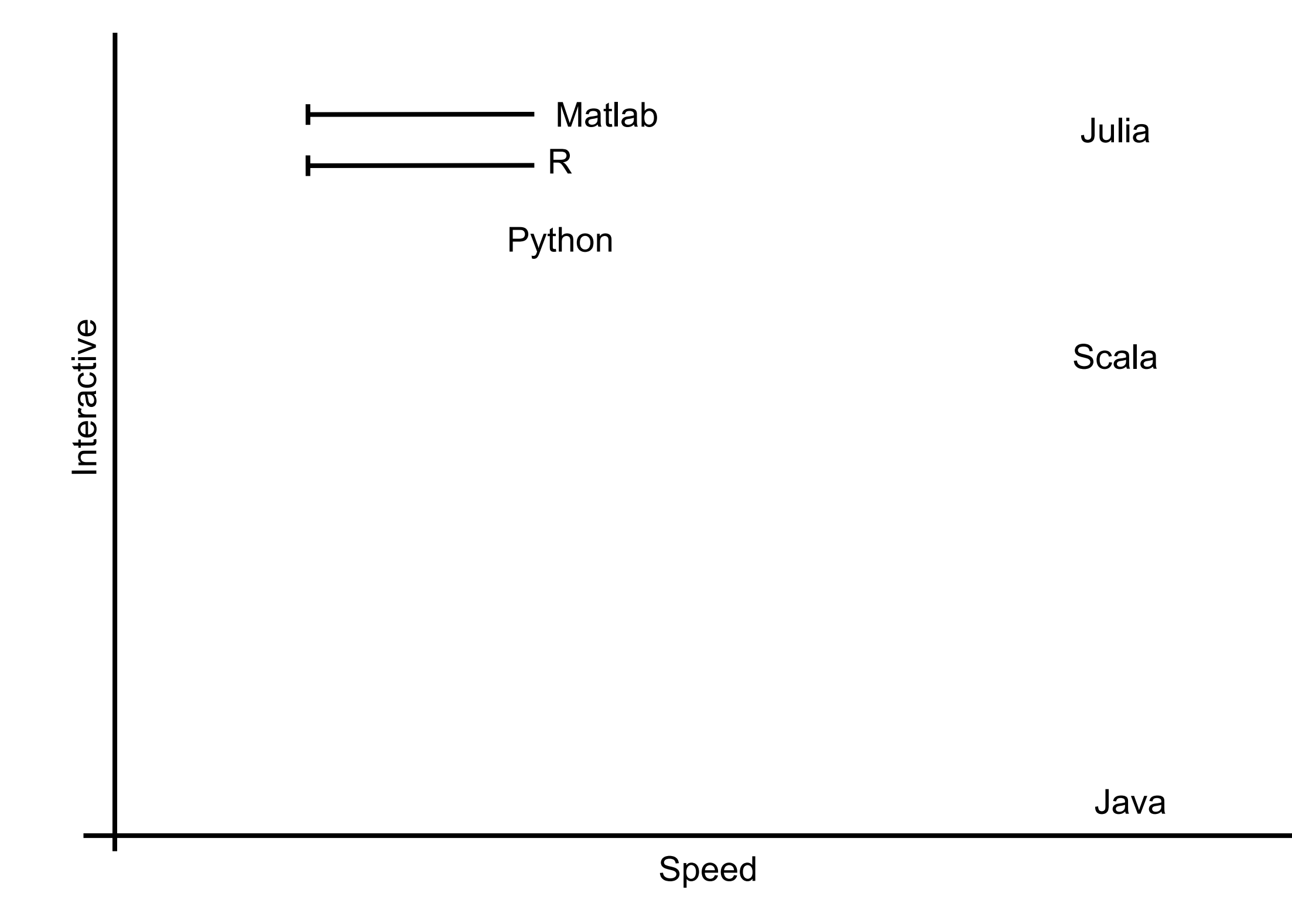